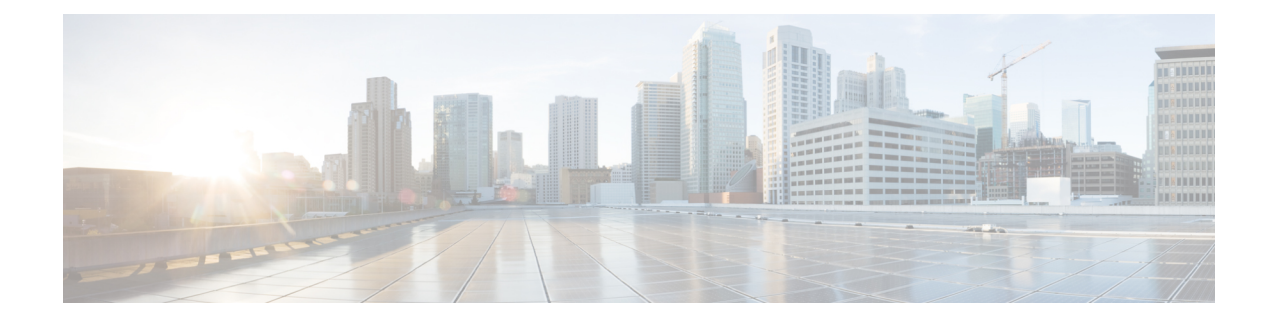

# **Post-Upgrade Tasks for MRA Deployments**

- To [Reconfigure](#page-0-0) the MRA Access Control Settings, on page 1
- Settings for MRA Access [Control,](#page-1-0) on page 2
- MRA Access Control Values Applied by the [Upgrade,](#page-5-0) on page 6

### <span id="page-0-0"></span>**To Reconfigure the MRA Access Control Settings**

#### Ú

**Important**

- The **Check for internal authentication availability** setting will be off after the upgrade. Depending on the authentication settings on the Unified CM, this may prevent remote login by some Cisco Jabber users.
- The *Exclusive* option in X8.9 is now configured by setting **Authentication path** to *SAML SSO authentication*. This has the effect of prohibiting authentication by username and password.

#### **Before you begin**

After the system restarts you need to reconfigure the MRA access control settings.

- **Step 1** On the , go to **Configuration** > **Unified Communications** > **Configuration** > **MRA Access Control**.
- **Step 2** Do one of the following:
	- To take advantage of the new MRA access control methods from X8.10, set the appropriate values on this page for your chosen methods. See the first table below for help about which values to apply.
	- Or to retain your pre-upgrade authentication approach, set the appropriate values on this page to match your previous settings on the . See the second table below for help about how to map the old settings to their new equivalents on the .
- **Step 3** If you configure self-describing tokens (**Authorize by OAuth token with refresh**), refresh the Unified CM nodes: Go to **Configuration** > **Unified Communications** > *<UC server type>* and click **Refresh servers**.

## <span id="page-1-0"></span>**Settings for MRA Access Control**

The fields you actually see in the Web UI depend on whether MRA is enabled (**Unified Communications mode** set to *Mobile and remote access*) and on the selected authentication path. Not all the fields in the table are necessarily displayed.

**Table 1: Settings for MRA access control**

| <b>Field</b>                                              | <b>Description</b>                                                                                                    | <b>Default</b>                                            |
|-----------------------------------------------------------|----------------------------------------------------------------------------------------------------|-----------------------------------------------------------|
| <b>Authentication</b><br>path                             | Hidden field until MRA is enabled. Defines how MRA<br>authentication is controlled.                                                                                                    | None before MRA turned on<br>UCM/LDAP after MRA turned on |
|                                                           | SAML SSO authentication: Clients are authenticated<br>by an external IdP.                                                                                                    |                                                           |
|                                                           | UCM/LDAP basic authentication: Clients are<br>authenticated locally by the Unified CM against their<br>LDAP credentials.                                                                                                    |                                                           |
|                                                           | SAML SSO and UCM/LDAP: Allows either method.                                                                                                    |                                                           |
|                                                           | <i>None:</i> No authentication is applied. This is the default<br>setting until MRA is first enabled. The "None" option<br>is needed (rather than just leaving MRA turned off)<br>because some deployments must turn on MRA to<br>allow functions which are not actually MRA. (Such<br>as the Web Proxy for Meeting Server, or XMPP<br>Federation.) Only these customers should use "None". |                                                           |
|                                                           | Do not use it in other cases.<br><b>Note</b>                                                                                                    |                                                           |
| <b>Authorize by</b><br><b>OAuth token</b><br>with refresh | This option requires self-describing tokens for<br>authorization. It's our recommended authorization<br>option for all deployments that have the infrastructure<br>to support them.<br>Only Jabber clients are currently capable of using this<br>authorization method. Other MRA endpoints do not<br>currently support it. The clients must also be in OAuth                               | On                                                        |
|                                                           | token with refresh authorization mode.                                                                                                    |                                                           |
| <b>Authorize by</b><br><b>OAuth token</b><br>(previously  | Available if Authentication path is SAML SSO or<br>SAML SSO and UCM/LDAP.                                                                                                    | Off                                                       |
| <b>SSO Mode)</b>                                          | This option requires authentication through the IdP.<br>Currently, only Jabber clients are capable of using<br>this authorization method, which is not supported by<br>other MRA endpoints.                                                                                                    |                                                           |

 $\mathbf l$ 

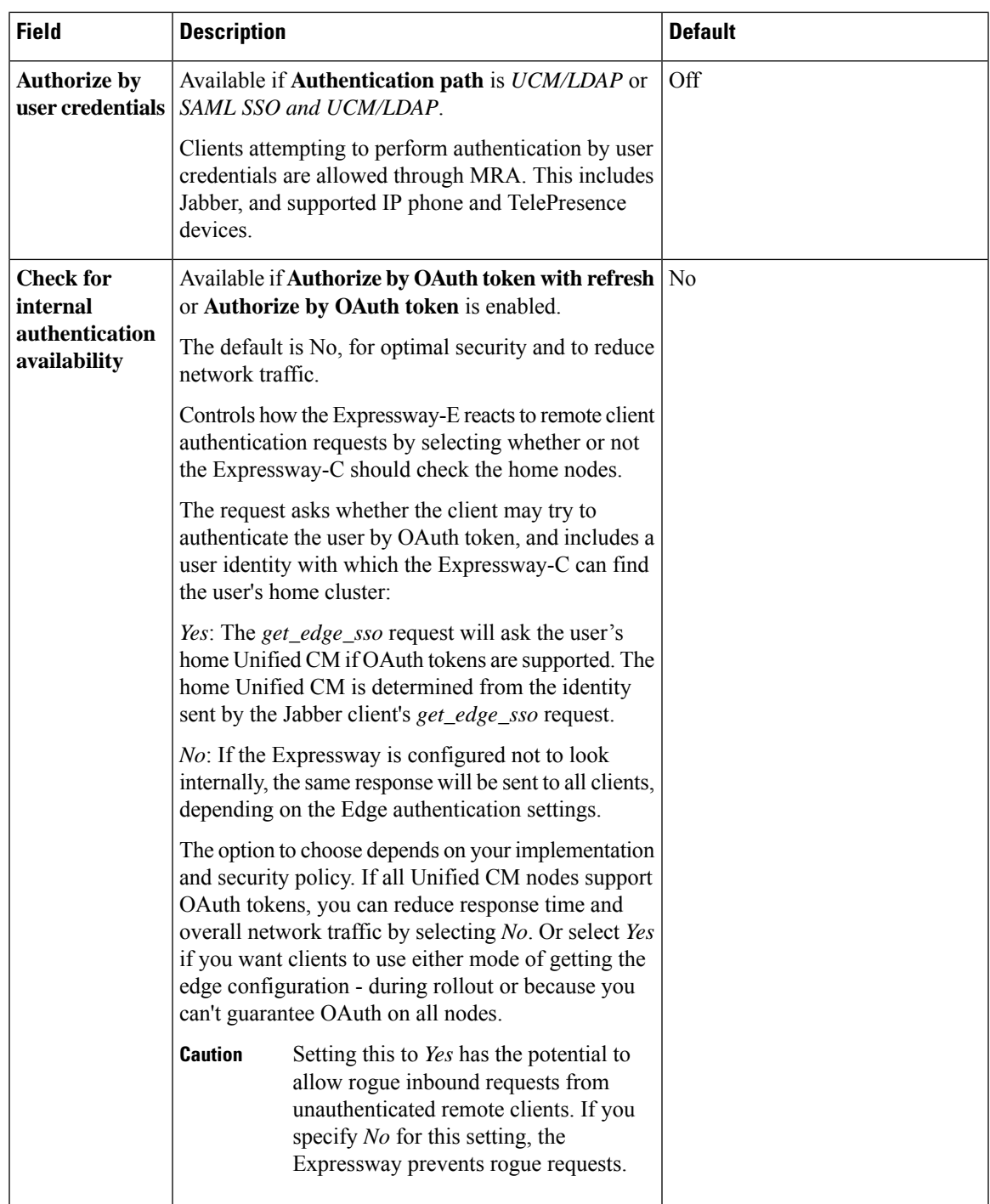

I

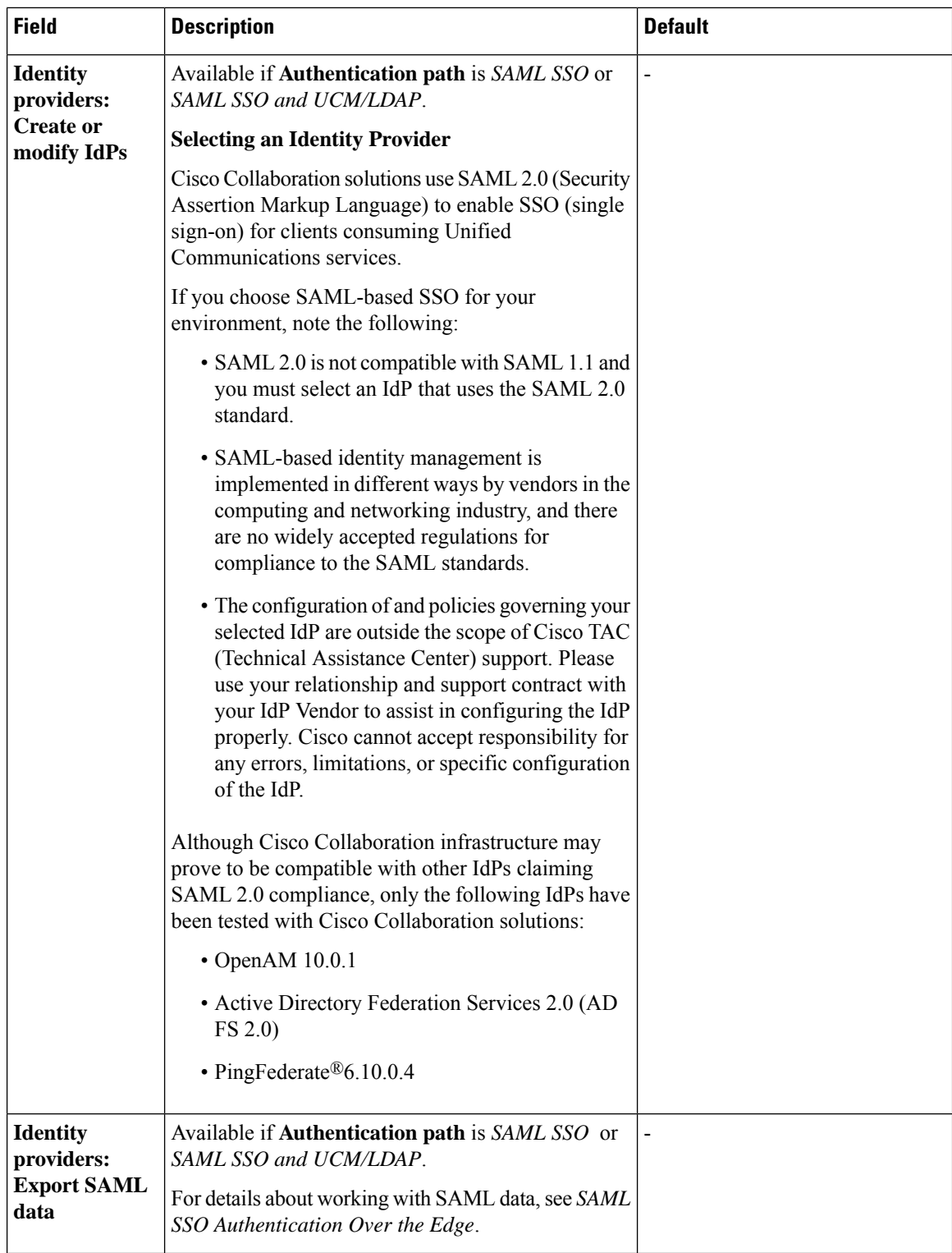

i.

 $\overline{\phantom{a}}$ 

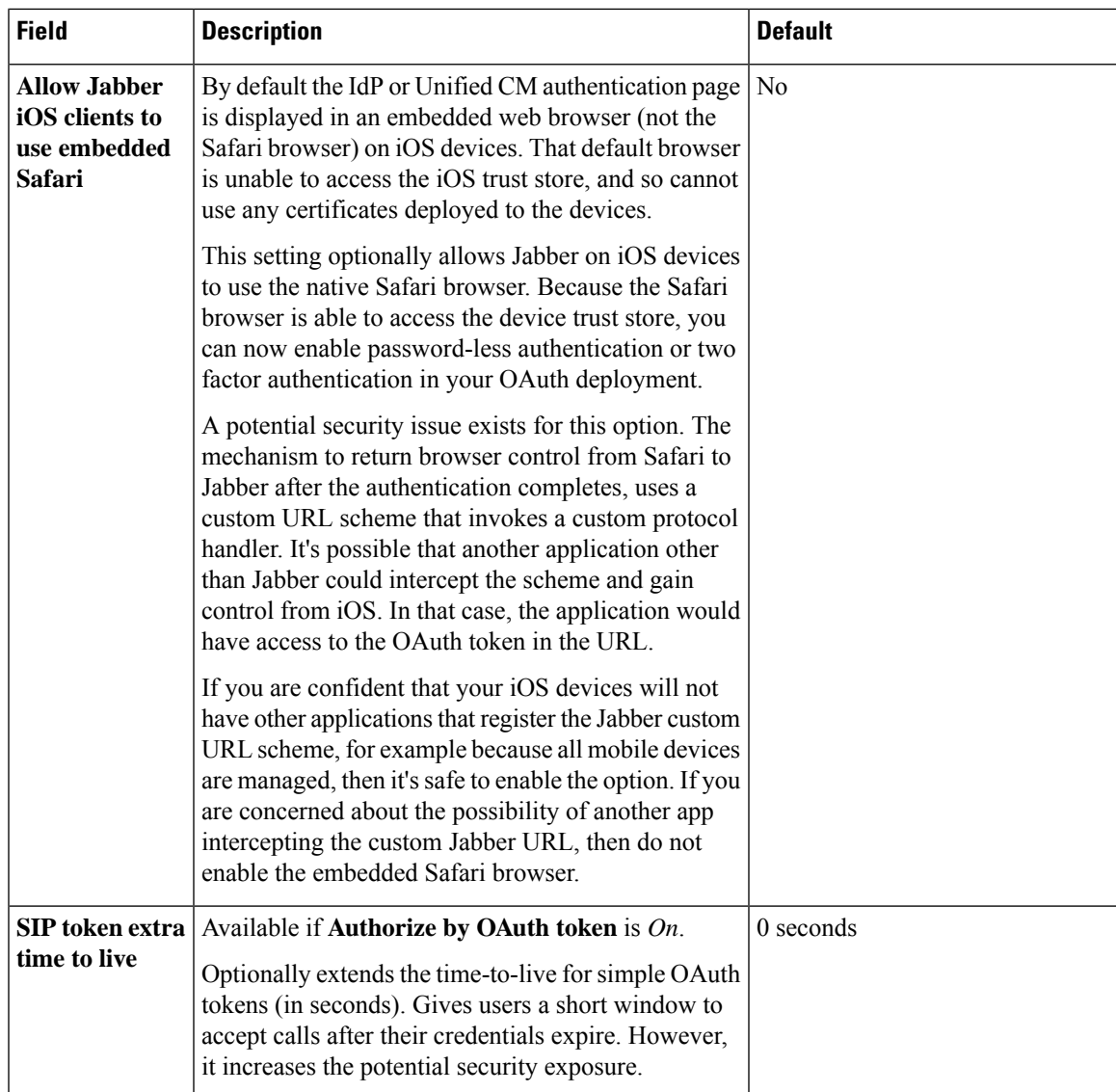

# <span id="page-5-0"></span>**MRA Access Control Values Applied by the Upgrade**

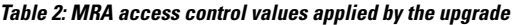

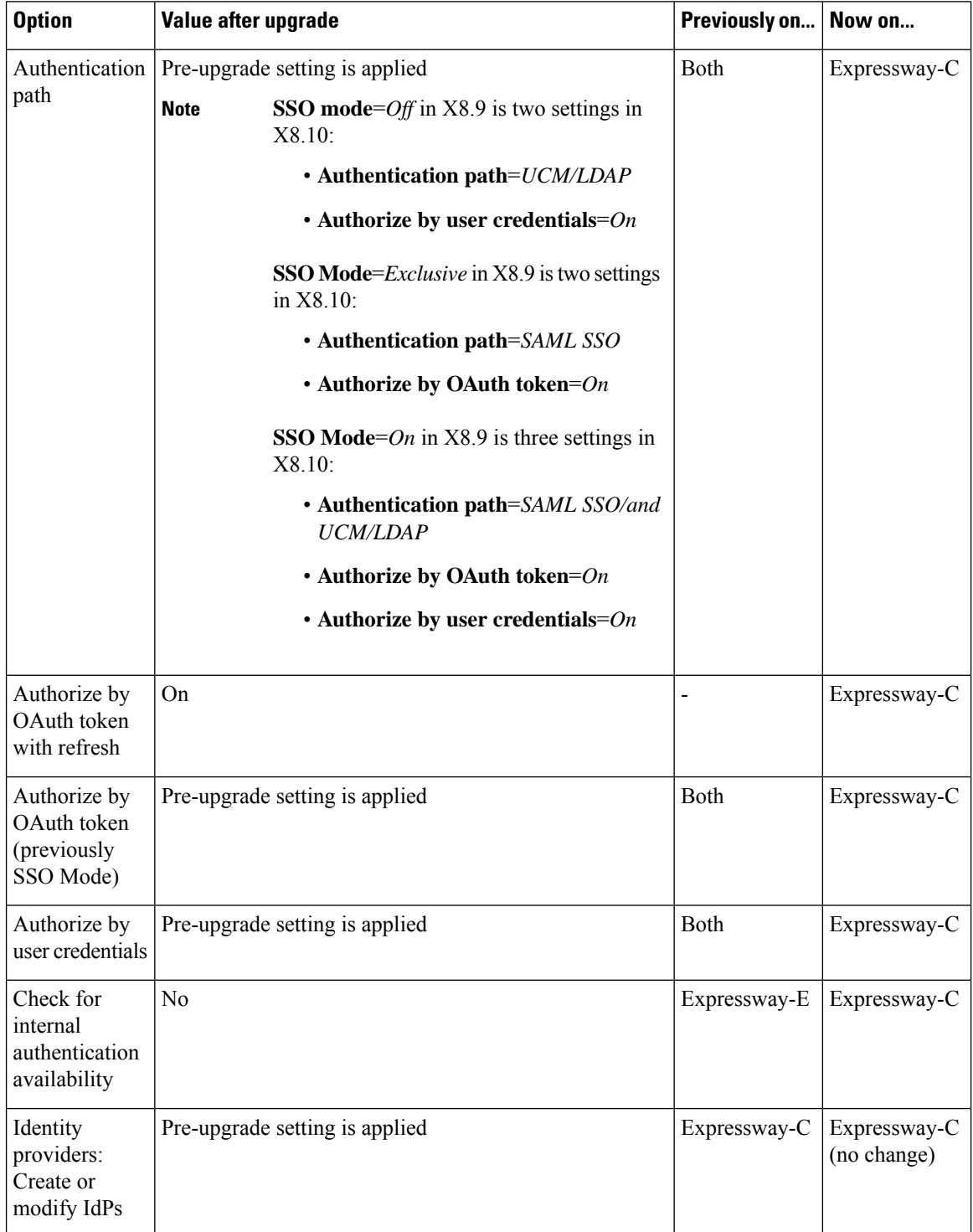

I

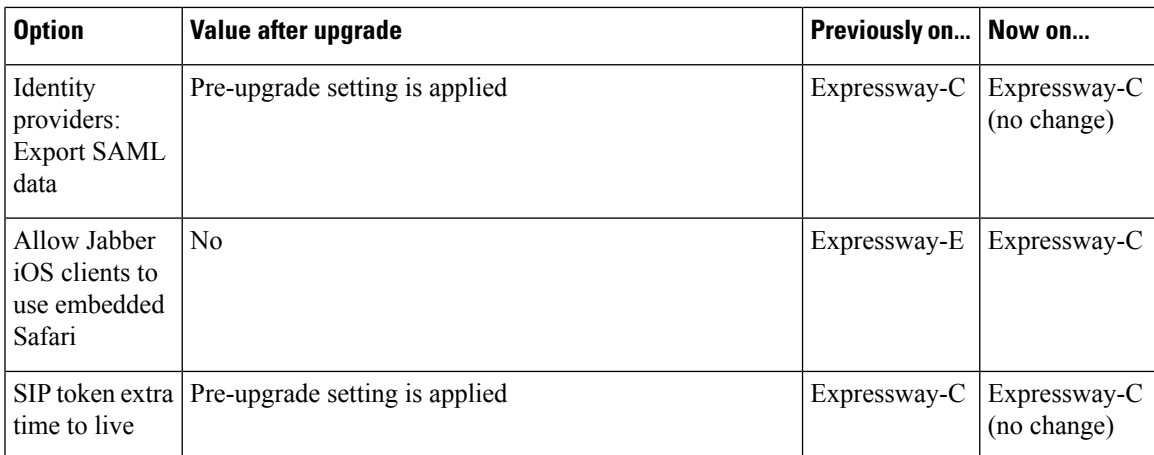

 $\mathbf I$